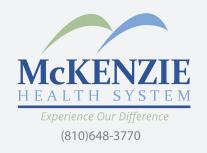

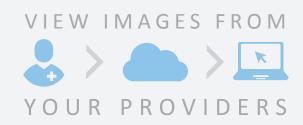

McKenzie Health System is now sharing images through Nucleus.io, an online image sharing solution that provides quick access to and from any web-enabled device for on-the-go viewing needs and convenience.

Your provider will send an email invite OR register at hub3.nucleus.io.

Complete a quick registration.

Log in to your account to access your images.

BENEFITS OF

## nucleus.io

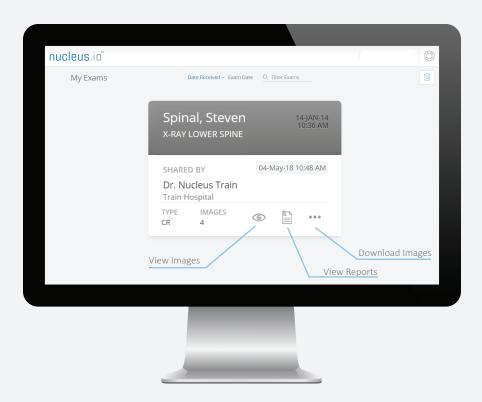

- Delivers images faster, easier and more securely than CDs
- Access and control your images on any web-enabled device
- No hassle alternative to CDs
- View your images and reports in one place
- Download your images
- Free to use

Contact your provider if you don't see your exam or report after logging in. For Instruction Guides or questions, click on the Open Support button.

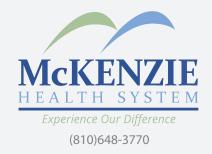

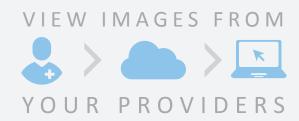

As a patient, you now have access to view and share your medical images to those with and without a Nucleus.io account.

Think of Nucleus.io as your digital disc.

## nucleus.10

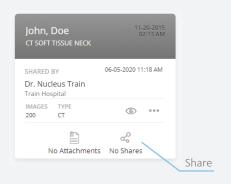

To get started, click the share icon under your exam of choice and then click on 'create share.'

You can select from 3 options to share your images with the facility or provider of your choice.

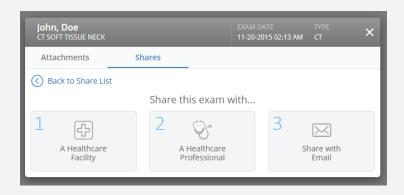

Share to Existing Facility

• Search the directory, add to favorites, or check recent recipients for facilities with Nucleus.io accounts.

Share to Existing Provider

• Search the directory, add to favorites, or check recent recipients for providers with Nucleus io accounts.

Share via Email to non-account holders and new users

 No account, no worries! Share via email and the recipient can choose to become a user or access the images for free.